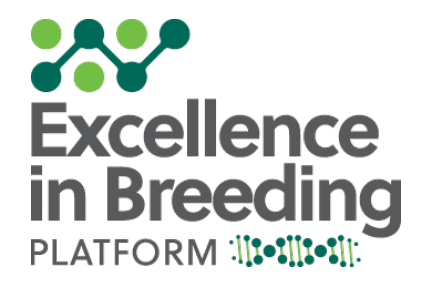

# **Bringing a selection index into the IRRI programs**

Giovanny E. Covarrubias-Pazaran

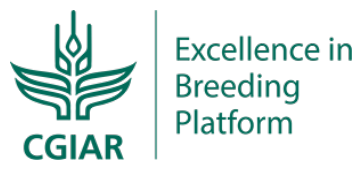

# **Approach**

- 1. Understand the targeted pipeline
	- 1. Breeding pipeline 1: market segments Hard White- Optimum Environment (HW-OE) and Hard White- Heat Tolerant Early Maturity (HW-HTEM).
	- 2. Breeding pipeline 2: market segments Hard White- Drought Tolerant Normal Maturity (HW-DTNM), Hard White- Drought Tolerant Early Maturity (HW-DTEM); Hard White- High Rainfall (HW-HR) & Hard Red
	- 3. Breeding Pipeline 3- Zn mainstreaming
- 2. Understand the targeted stage
	- 1. Stage 1
	- 2. Stage 2
	- 3. Stage n
- 3. Agree on the selection purpose
	- 1. Selection of parents
	- 2. Advancement of products
- 4. Understand the traits and selection procedure in an algorithm fashion.
- 5. Calculate retrospective weights
	- 1.  $b = P-S$
- 6. Finetune weights.

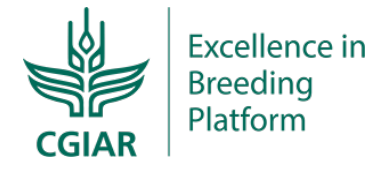

# **1. Understand the selection procedure in an algorithm fashion**

• We identified that the process can be mapped back to a set of reduction and selection steps, each consisting in trait conditions (value and directionality):

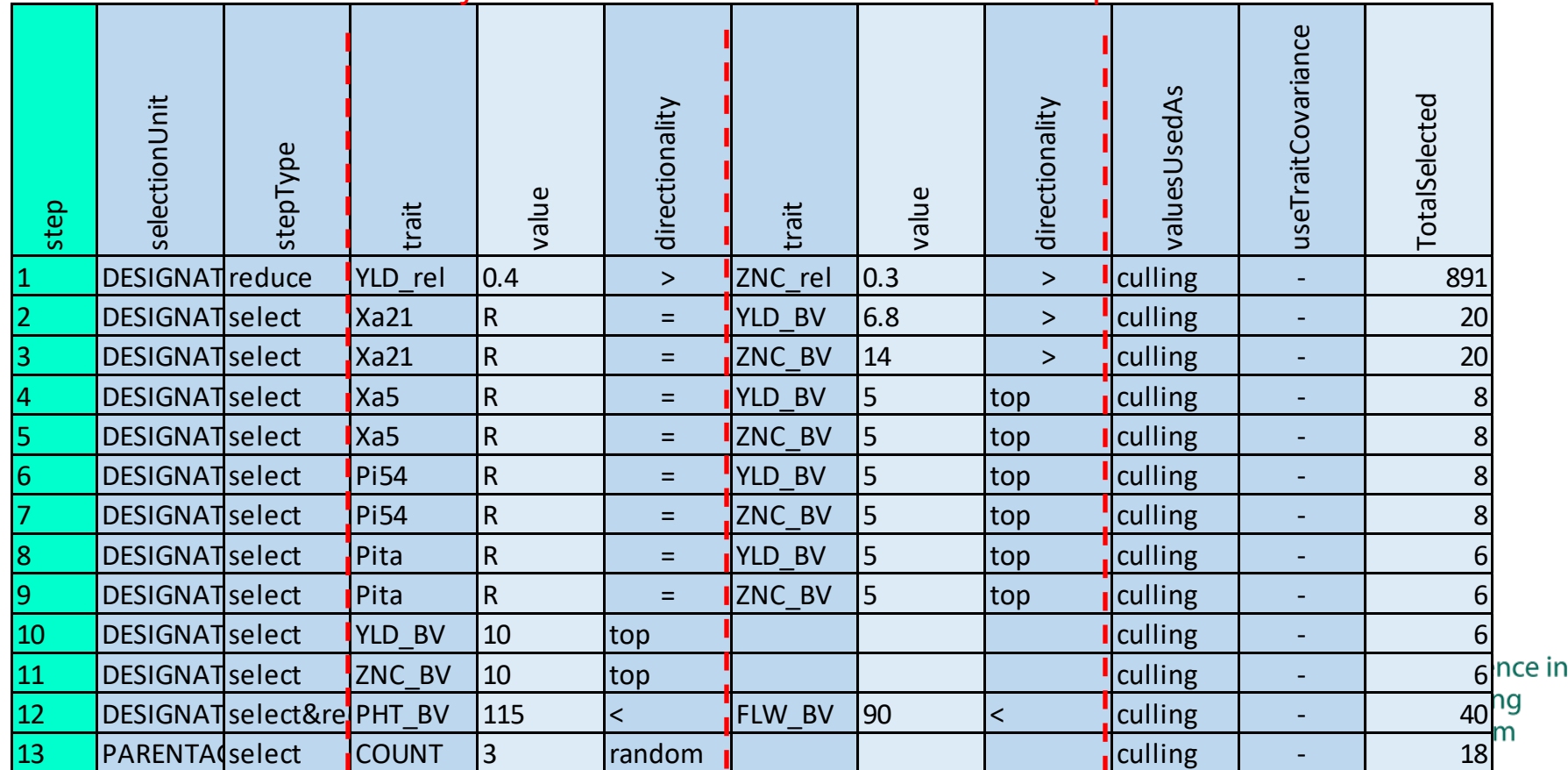

As many traits as needed involved in each step

#### **Can we recreate or improve Josh's selections?**

- We compared the selections made by Josh vs the algorithm and a selection index.
- Current method gives a strong weight to single-trait transgressive individuals.

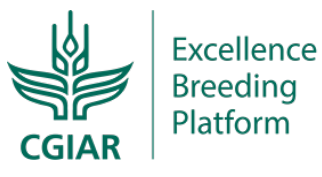

### **Current method gives a strong weight to extreme value individuals NOT total merit**

- Do simulations show that picking transgressive individuals is a good method to increase genetic gains?
	- T1: use an index to pick the best for total merit (10%)
	- $-$  T2: pick the best for yield and then best for zinc (31%  $>$  31% = 10%)
	- T3: pick the best individuals for each trait (top 5% in each =  $10\%$ )

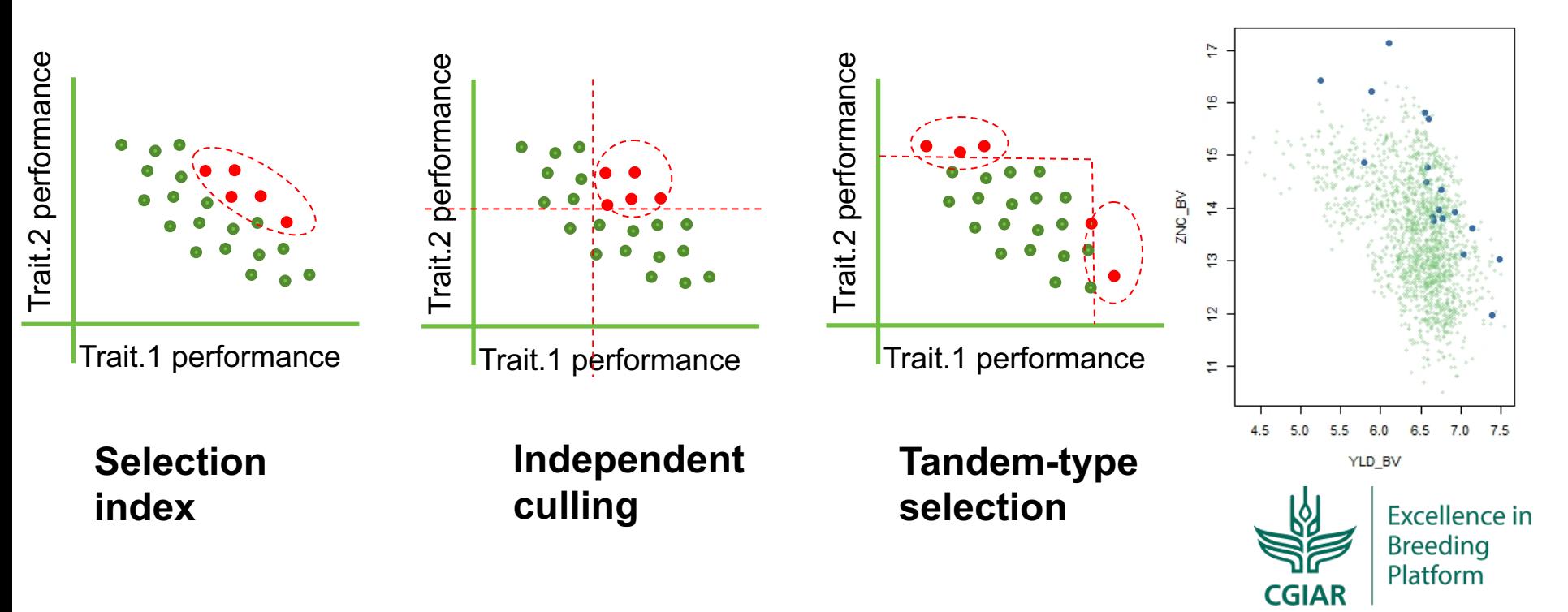

#### **The best parents are not the extreme value individuals with lack of performance in other traits**

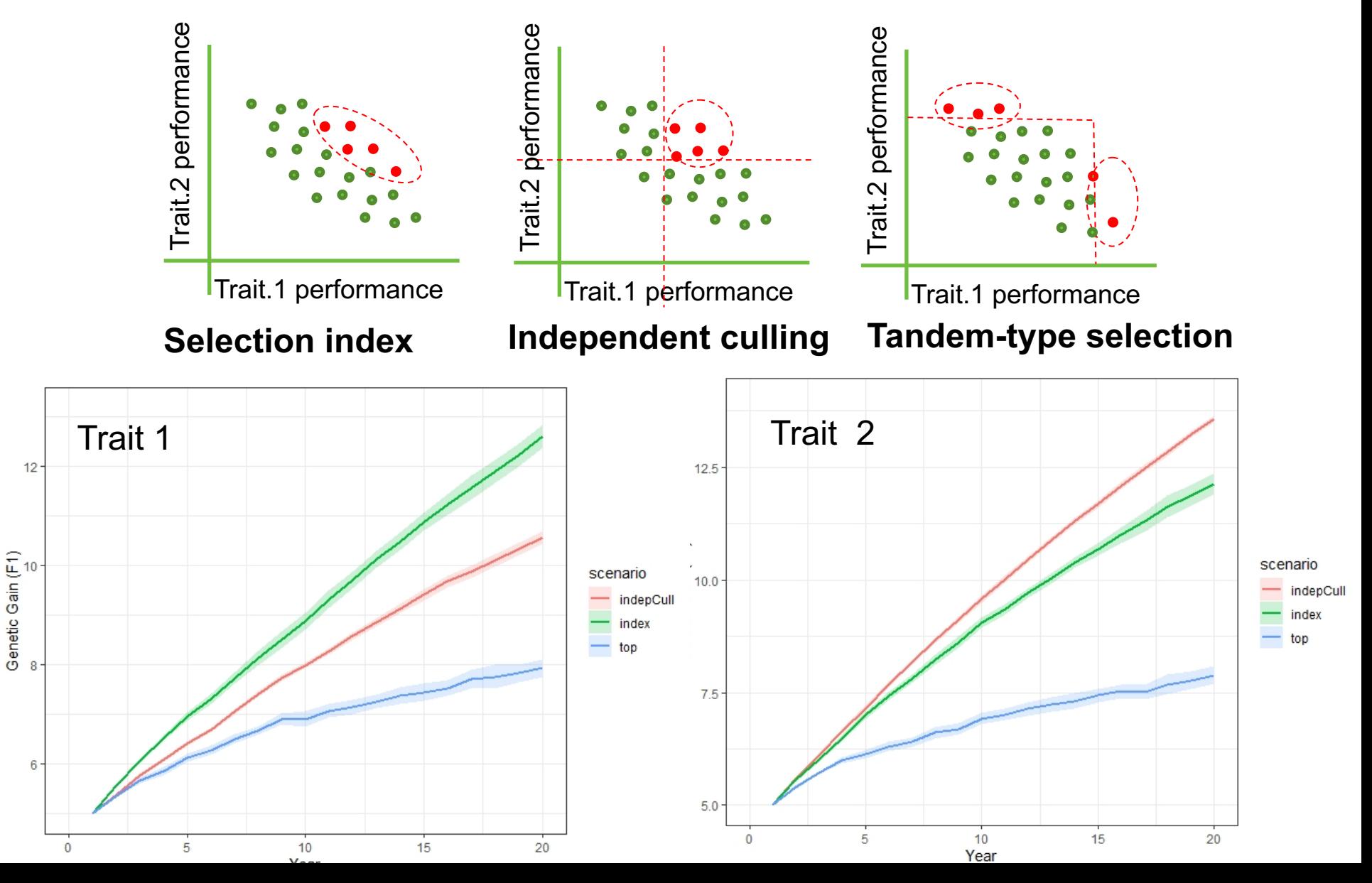

#### **2. Identify which parts of the selection procedure can be replaced with an index**

We identified that the process can be mapped back to a set of reduction and selection steps, each consisting in trait conditions (value and directionality):

| step           | selectionUnit          | stepType                | trait        | value        | directionality           | trait         | value          | directionality | valuesUsedAs     | useTraitCovariance | TotalSelected    |       |
|----------------|------------------------|-------------------------|--------------|--------------|--------------------------|---------------|----------------|----------------|------------------|--------------------|------------------|-------|
|                | DESIGNATreduce         |                         | YLD rel      | 0.4          | $\geq$                   | ZNC rel       | 0.3            | $\geq$         | <b>I</b> culling | ۰.                 | 891              |       |
|                | <b>DESIGNAT</b> select |                         | <b>Xa21</b>  | $\mathsf R$  | $=$                      | YLD_BV        | 6.8            | $\geq$         | culling          |                    | 20               |       |
| 3              | <b>DESIGNAT</b> select |                         | Xa21         | ${\sf R}$    | $=$                      | ZNC BV        | 14             | $\geq$         | culling          |                    | 20               |       |
| 14             | <b>DESIGNAT</b> select |                         | Xa5          | $\mathsf{R}$ | $=$                      | <b>YLD BV</b> | 5              | top            | culling          |                    | 8                |       |
| 15             | <b>DESIGNAT</b> select |                         | Xa5          | ${\sf R}$    | $=$                      | ZNC_BV        | 5              | top            | <b>I</b> culling |                    | 8                |       |
| <b>6</b>       | <b>DESIGNAT</b> select |                         | <b>Pi54</b>  | $\mathsf{R}$ | $=$                      | YLD BV        | 5              | top            | culling          |                    | 8                |       |
|                | <b>DESIGNAT</b> select |                         | Pi54         | ${\sf R}$    | $=$                      | ZNC BV        | $\overline{5}$ | top            | culling          |                    | 8                |       |
| $\overline{8}$ | <b>DESIGNAT</b> select |                         | Pita         | $\mathsf{R}$ | $=$                      | <b>YLD BV</b> | 5              | top            | culling          |                    | 6                |       |
| $\overline{9}$ | <b>DESIGNAT</b> select |                         | Pita         | $\mathsf{R}$ | Ξ                        | ZNC_BV        | 5              | top            | culling          |                    | 6                |       |
| $ 10\rangle$   | <b>DESIGNAT</b> select |                         | YLD BV       | 10           | top                      |               |                |                | <b>I</b> culling |                    | $6 \overline{6}$ |       |
| 11             | <b>DESIGNAT</b> select |                         | ZNC BV       | 10           | top                      |               |                |                | culling          |                    | 6 <sup>1n</sup>  | e in: |
| $ 12\rangle$   |                        | DESIGNATselect&rePHT BV |              | 115          | $\overline{\phantom{0}}$ | <b>FLW BV</b> | 90             | $\prec$        | culling          |                    | 40               |       |
| 13             | <b>PARENTA</b> select  |                         | <b>COUNT</b> | 3            | random                   |               |                |                | culling          |                    | 18               |       |

As many traits as needed involved in each step

# **3. Build and refine an index:**  retrospective weights  $b = P^{-} s$

• If the selection differentials represent the breeder's goal, then the weights determines the merit of individuals selected.

**Retrospective weights obtained using Josh's files**

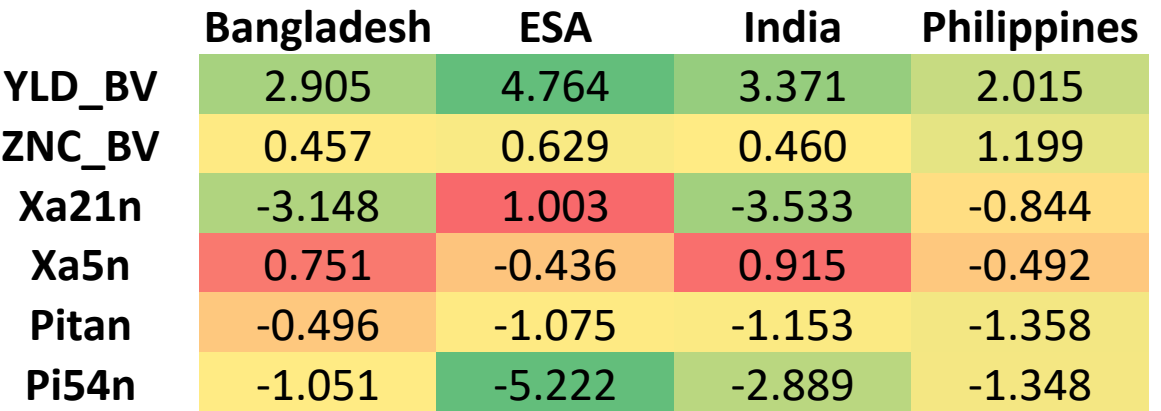

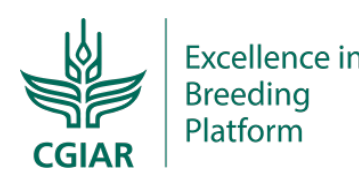

#### **4. Compare to current approach using selection differentials**

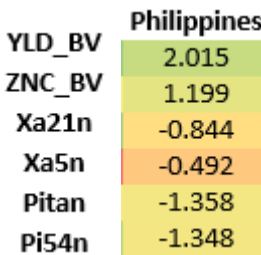

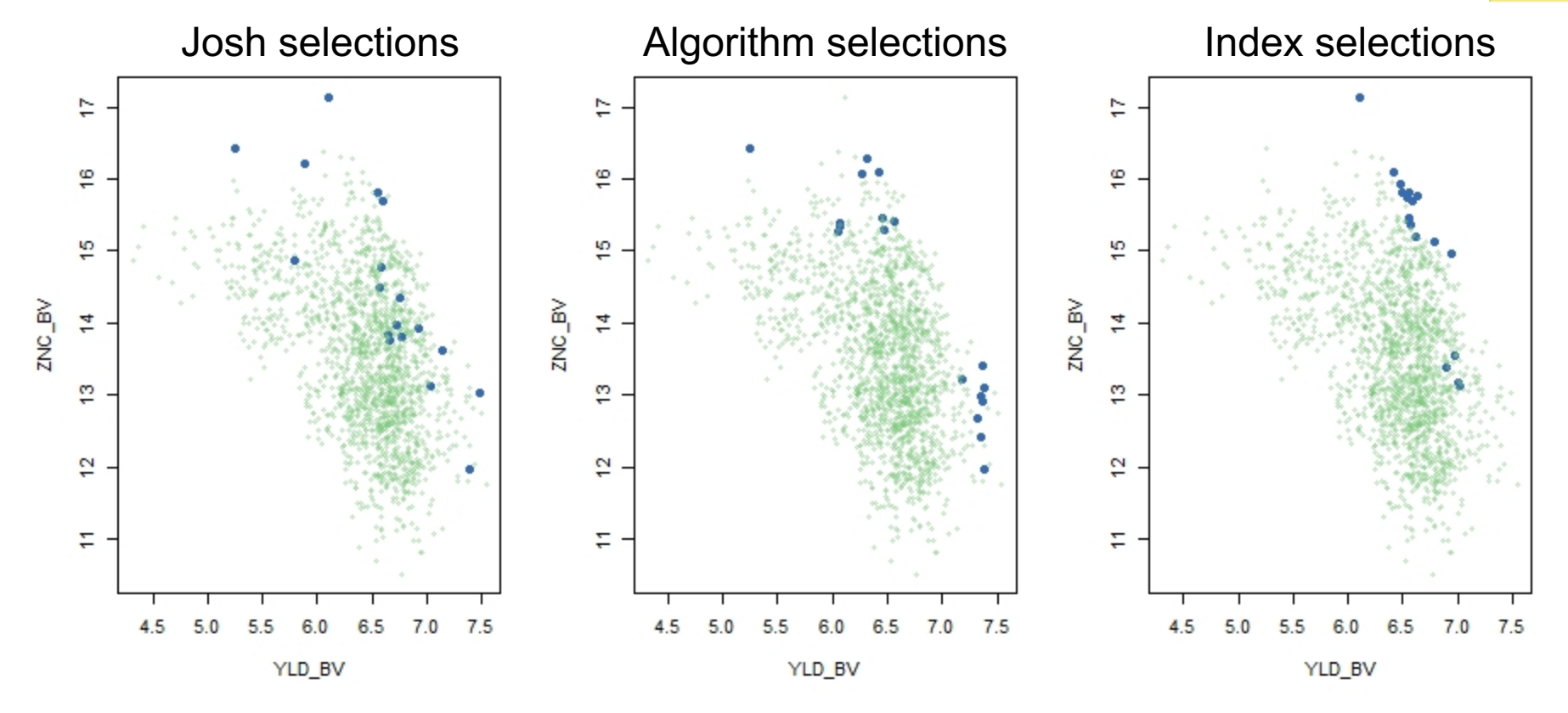

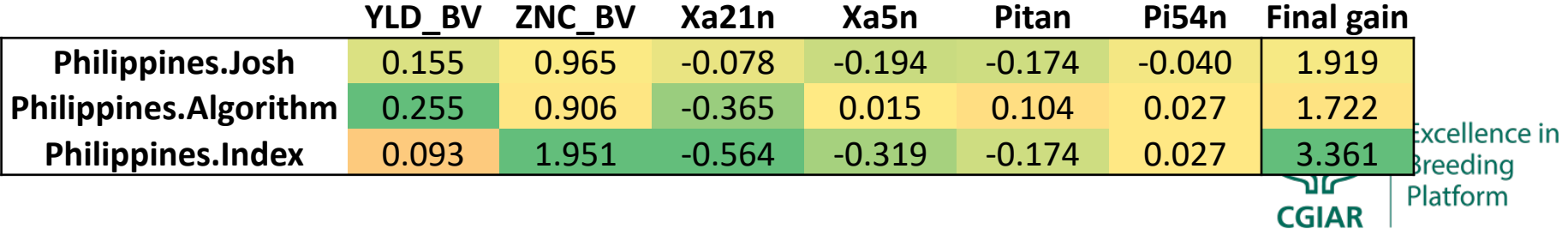

### **Selection differential and total gain is higher for selection indices across all regions**

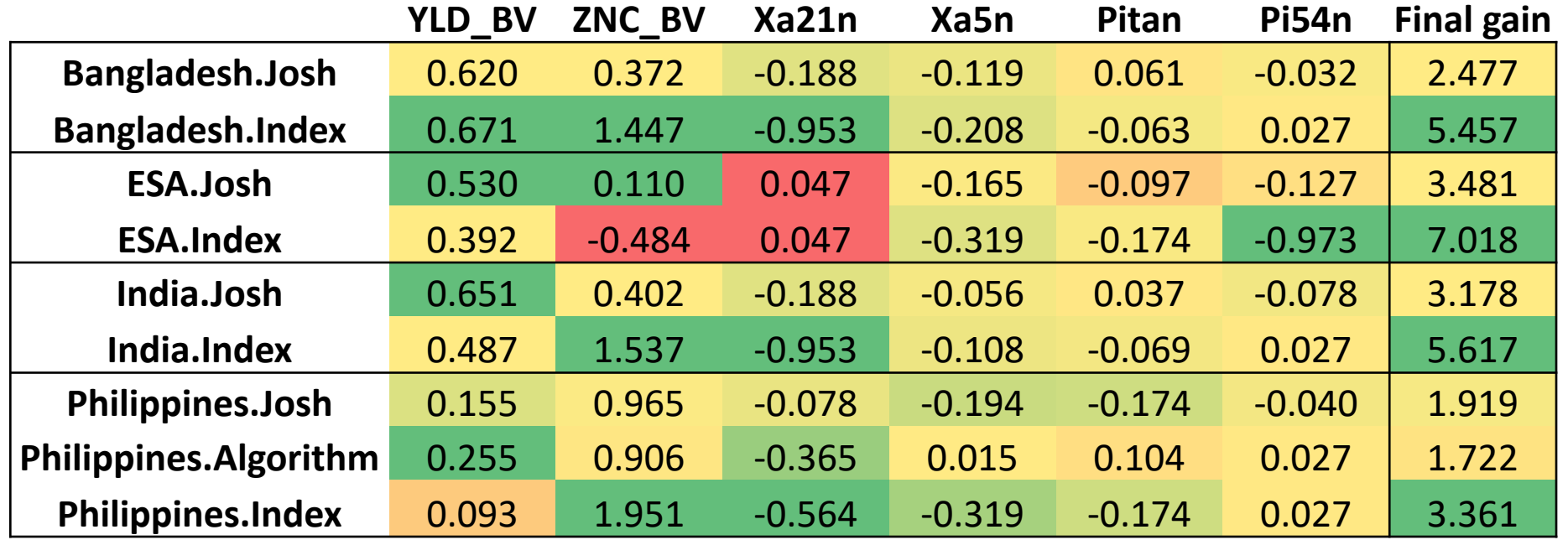

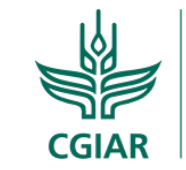

Platform

# **You can consider that your weights were not the optimal and propose new ones**

- You can finetune the weights to reflect better what you want.
- For example, we double the weight for yield:

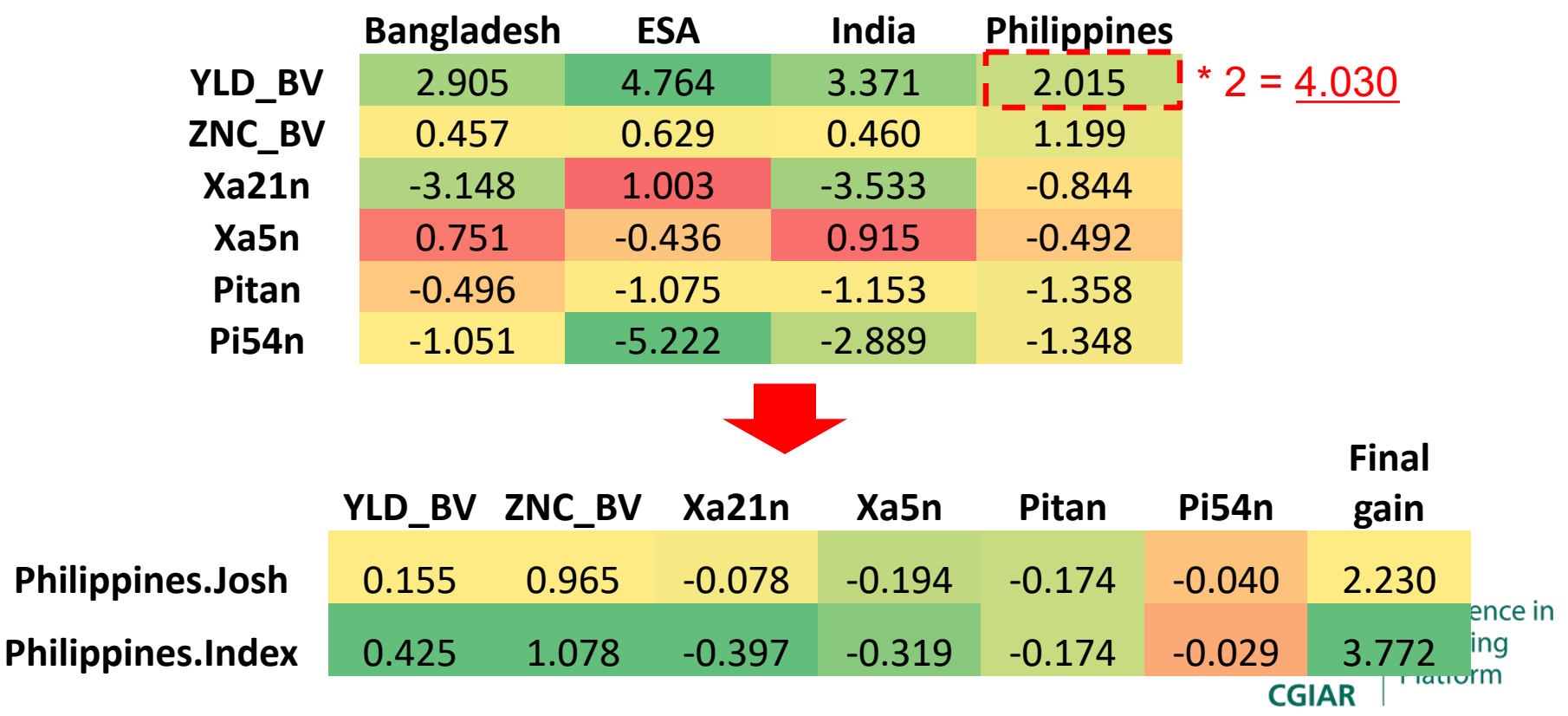

Comparison of crosses selected by Josh vs the index

| Cross                                      | Freq.Josh |                              | Freq.Index     |        |                |          |
|--------------------------------------------|-----------|------------------------------|----------------|--------|----------------|----------|
| BR 28/IR 50:: C1                           |           |                              | 1              |        |                |          |
| FEDEARROZ 50/IR 77298-14-1-2-10//IRRI      |           |                              |                |        |                |          |
| 123/IR 45427-2B-2-2B-1-                    |           |                              |                |        |                |          |
| 1///SANHUANGZHAN NO 2/                     |           |                              |                | 1 NA   |                |          |
| IR 55182-3B-3-2-2-2/IR 10198-66-2          |           |                              | 1/NA           |        |                |          |
| IR 98418-B-B-15/IR09A224                   |           |                              |                | 2      |                |          |
| IR03A262/IR 50::C1                         |           |                              | 1              |        | $\overline{2}$ |          |
| IR05N412/BRRI DHAN 55                      |           |                              | 1              |        | 1              |          |
| IR09A116/IRRI 156                          |           |                              | 1              |        | 1              |          |
| IR09N190/BRRI DHAN 55                      |           |                              | 1              |        | 1              |          |
| IR09N190/IR09F436                          |           |                              | $\overline{1}$ |        | 1              |          |
| IR09N190/IRRI 156                          |           |                              | 1              |        | 1              |          |
| IR10N237/BRRI DHAN 55                      |           | $\overline{1}$               |                | 1      |                |          |
| IRRI 156/IR04A115                          |           |                              | 1/NA           |        |                |          |
| IRRI 156/IR11A293                          |           |                              | 1              |        | 1              |          |
| IRRI 174/IR11A293                          |           |                              | 1/NA           |        |                |          |
| IRRI 174/IR12A330                          |           | $\mathbf{1}$<br>$\mathbf{1}$ |                | 1<br>1 |                |          |
| MANAW THUKHA/IRRI 154                      |           |                              | 2 NA           |        |                |          |
| TAKANARI/IRRI 154<br>IR09A116/MANAW THUKHA | <b>NA</b> |                              |                |        |                |          |
| IR10N225/BRRI DHAN 55                      | <b>NA</b> |                              |                | 1      |                |          |
| IRRI 154/MOROBEREKAN                       | <b>NA</b> |                              |                | 1      |                |          |
| IRRI 174/IR04A428                          | <b>NA</b> |                              |                | 1      | Selectic       |          |
| PR 36921-B-6-1-3-4/IRRI 154//IR09A228      |           | NA                           |                |        | 1              | family s |
|                                            | YLD BV    | ZNC BV                       |                |        | Xa21n          | Xa!      |
| Bangladesh.Josh                            | 0.620     | 0.372                        |                |        | $-0.188$       | $-0.1$   |
| Bangladesh.Index                           | 0.649     | 0.478                        |                |        | $-0.153$       | 0.1      |
| ESA.Josh                                   | 0.530     | 0.110                        |                |        | 0.047          | $-0.1$   |
| ESA.Index                                  | 0.613     | 0.158                        |                |        | 0.047          | $-0.0$   |
| India.Josh                                 | 0.651     | 0.402                        |                |        | $-0.188$       | $-0.0$   |
| I <u>ndia</u> .I <u>nde</u> x              | 0.706     | 0.211                        |                |        | <u>-0.153</u>  |          |
|                                            |           |                              |                |        |                | 0.2      |
| Philinnings Insh                           | 0155      | 0.965                        |                |        | -በ በ7Ջ         | -∩ 1     |

**Keeping selection of individuals per family balanced in the Philippines still favors the index**

on differentials using index for across and within ielection

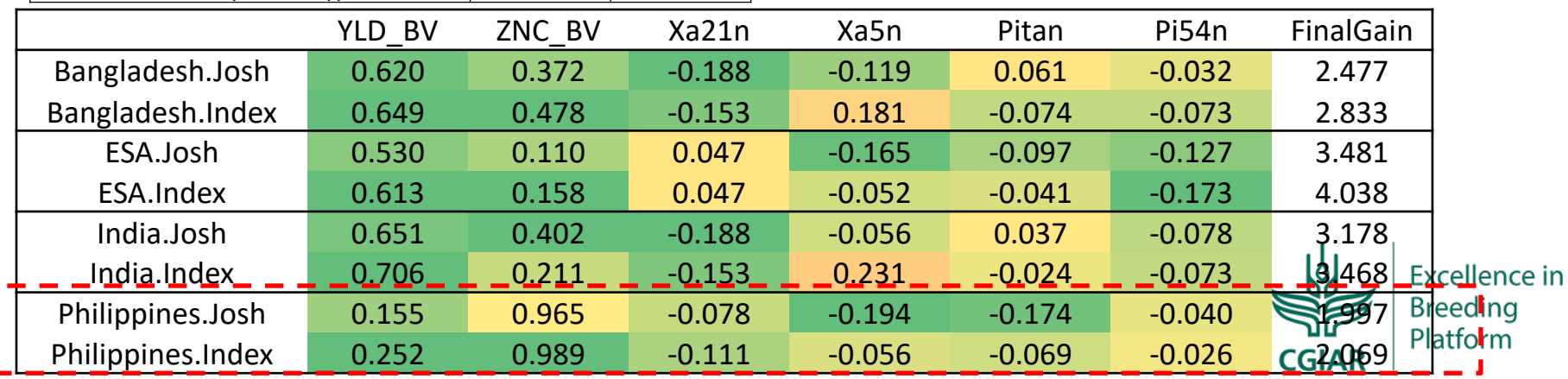

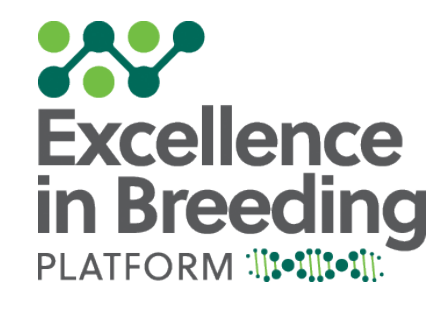

#### **ExcellenceinBreeding.org**

# **Excellence-in-breeding@cgiar.org**

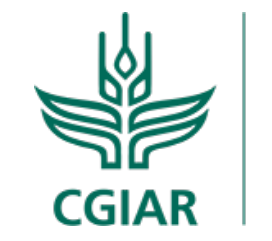

**Excellence in Breeding** Platform